## **Вкладка "Пользователи"**

В данной вкладке отображаются все пользователи, имеющиеся в системе

## Типы пользователей

Пользователи в системе могут быть трех типов:

- Тип: Пользователь
- Тип: Сервис
- Тип: Бот

## Функционал раздела "Пользователи"

В разделе "Пользователи" можно:

- [Создание пользователя](https://wiki.iqstore.ru/pages/viewpage.action?pageId=2949536)
- [Изменение пользователя](https://wiki.iqstore.ru/pages/viewpage.action?pageId=2949538)
- [Удаление пользователя](https://wiki.iqstore.ru/pages/viewpage.action?pageId=2949540)
- [Восстановление удаленого пользователя](https://wiki.iqstore.ru/pages/viewpage.action?pageId=81167119)
- [Сброс пароля](https://wiki.iqstore.ru/pages/viewpage.action?pageId=2949545)
- Перевести пользователя в статус "Неактивен"
- Сделать логаут пользователя
- Показывать и обнулять токены доступа
- Сбрасывать пароль пользователя
- Загружать и удалять аватарки
- Фильтровать пользователей по ролям, статусу (онлайн/оффлайн).
- Искать пользователей по имени, адресу почты и должности.

## Интерфейс раздела "Пользователи"

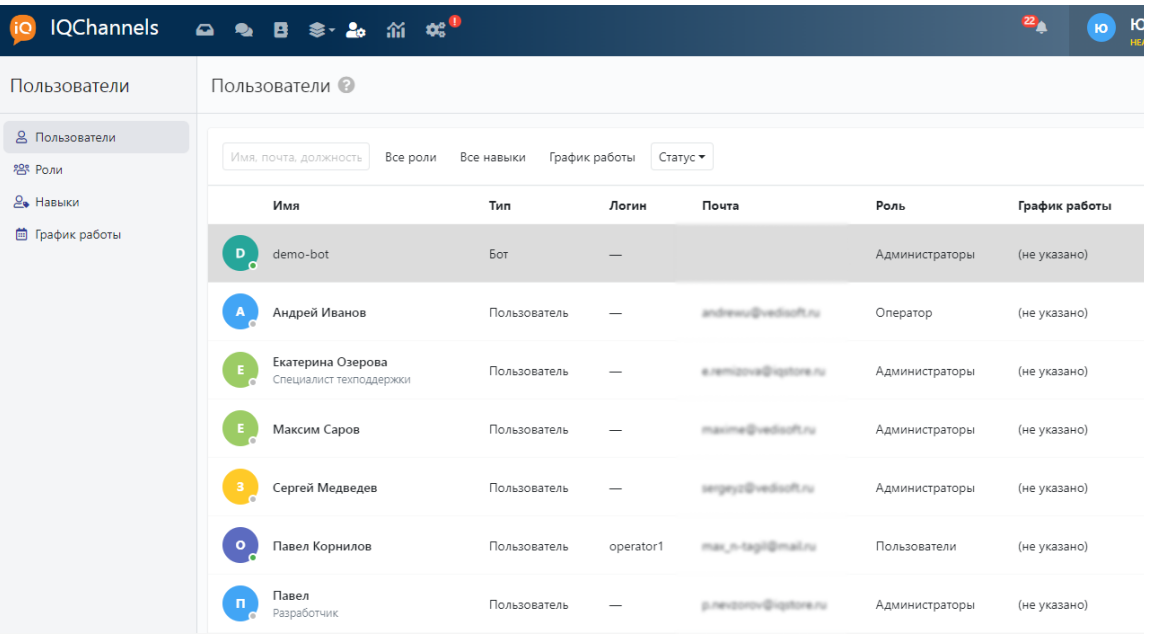